RENCONTRONS-NOUS !

CRÉ@VALLÉE SUD

AVENUE DE BORIE MARTY

SIRET : 753 127 398 00026

CONTACT@ADHENIA-FORMATION.FR 24660 NOTRE DAME DE SANILHAC 72 24 01587 24 DÉCLARATION D'EXISTENCE :

## adhénia formation SE FORMER TOUT AU LONG DE SA VIE ! WWW.ADHENIA-FORMATION.FR

05 53 45 85 70

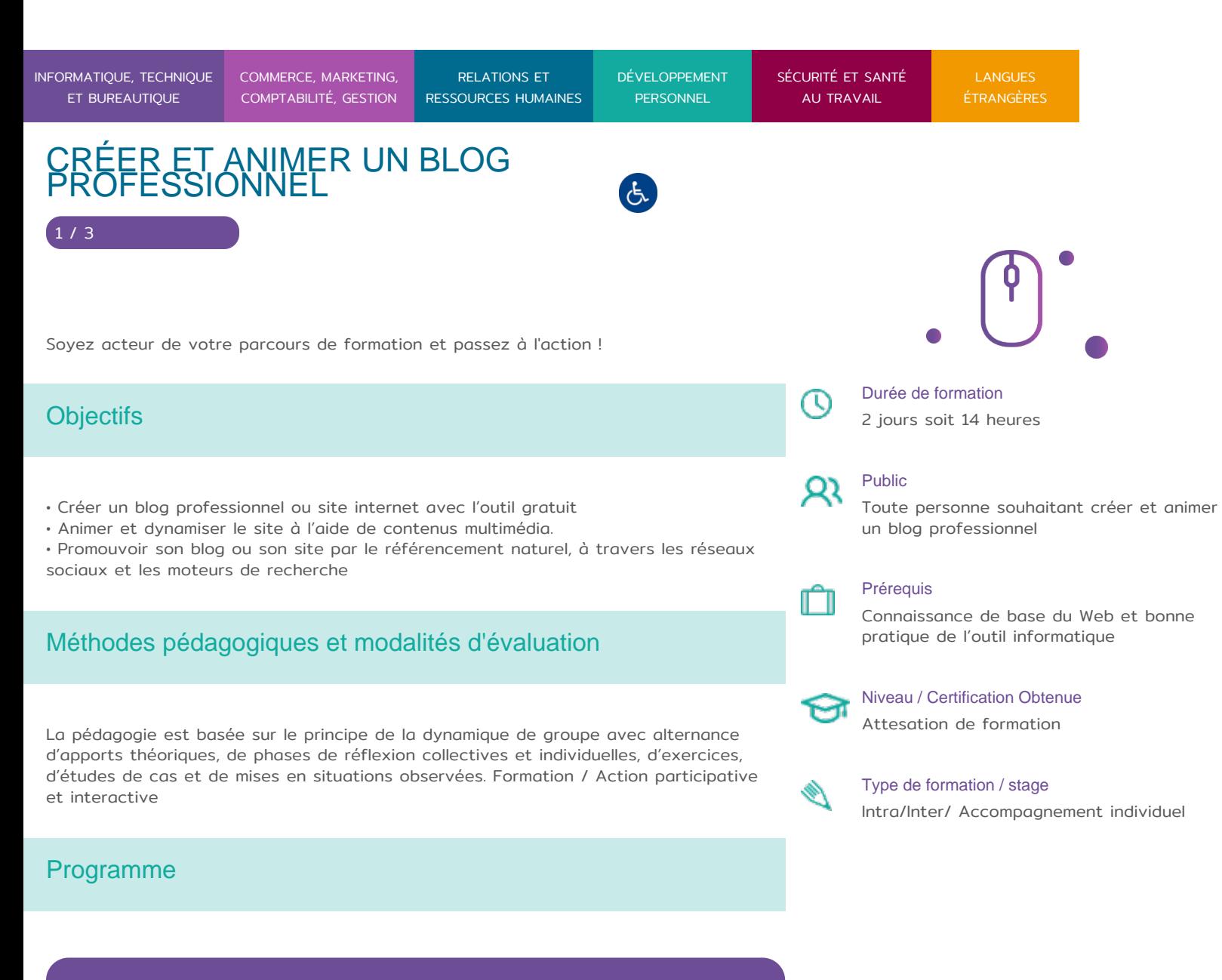

### **1. Introduction**

- Référencement
- Définir sa cible et ses objectifs.
- Mettre en place sa stratégie de communication sur l'Internet.
- Identifier ses concurrents, sa valeur ajoutée.
- Nom de domaine.

### **2. Création du site**

RENCONTRONS-NOUS !

CRÉ@VALLÉE SUD

AVENUE DE BORIE MARTY

SIRET : 753 127 398 00026

CONTACT@ADHENIA-FORMATION.FR 24660 NOTRE DAME DE SANILHAC 72 24 01587 24 DÉCLARATION D'EXISTENCE :

# adhénia formation se former tout au long de sa vie ! WWW.ADHENIA-FORMATION.FR

05 53 45 85 70

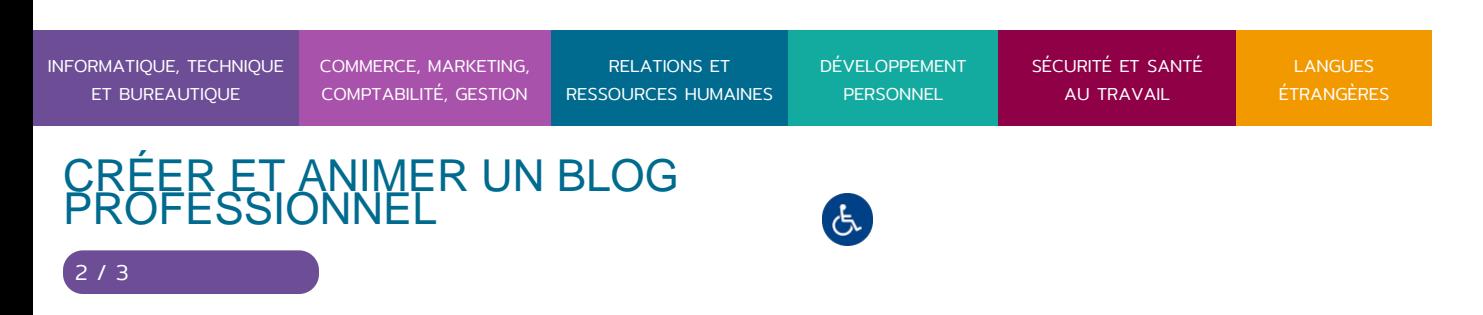

- Choisir le design de son site (création, format).
- Personnaliser son site.
- Partager le site.
- Créer la structure de son site.
- Ajouter des menus.
- Création d'un plan de site.
- Changer les URL.

#### **3. Créer les pages de son site internet**

- Créer les pages.
- Les types différents de page (vierge, gestion documentaire, blog/annonces, liste, page préformatée…)
- Gérer la mise en page.
- Gérer la mise en forme, les polices de caractères, les couleurs.

### **4. Gérer le contenu des pages**

- Insérer :
	- Des images de son ordinateur ou d'un album web Picasa
	- Des gadgets
	- Des liens
	- Des vidéos Youtube
	- o Des calendriers Google Agenda
	- Des documents Google Documents
	- o Des cartes Google Map
	- Des diaporamas Picasa ou autres
	- Des formulaires Google Documents
	- De la musique

### **5. L'administration du site**

- Historique des activités.
- Gestion de l'arborescence.
- Gestion des documents stockés.
- Gestion des modèles de page.
- Restauration d'éléments supprimés.

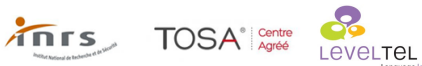

**RE** ROBERT

RENCONTRONS-NOUS !

CRÉ@VALLÉE SUD

AVENUE DE BORIE MARTY

SIRET : 753 127 398 00026

CONTACT@ADHENIA-FORMATION.FR 24660 NOTRE DAME DE SANILHAC 72 24 01587 24 DÉCLARATION D'EXISTENCE :

adhénia formation se former tout au long de sa vie ! WWW.ADHENIA-FORMATION.FR

05 53 45 85 70

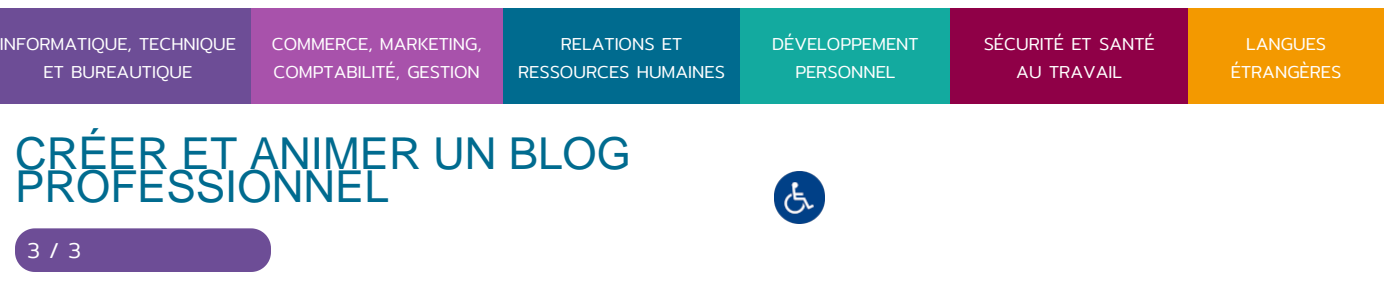

- Suivi avec Google Analytics.
- Optimisation des balises de référencement

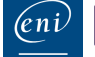

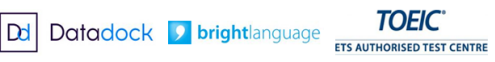

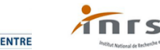

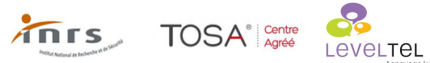

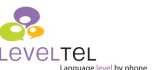

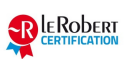